, tushu007.com

## <<LabVIEW >>

<<LabVIEW >>

- 13 ISBN 9787121066672
- 10 ISBN 712106667X

出版时间:2008-6

Jeffrey Travis, Jim Kring

页数:552

extended by PDF and the PDF

http://www.tushu007.com

, tushu007.com

<<LabVIEW >>

LabVIEW是一种图形化编程语言,广泛用于仿真、数据采集、仪器控制、测量分析和数据显示等嵌入

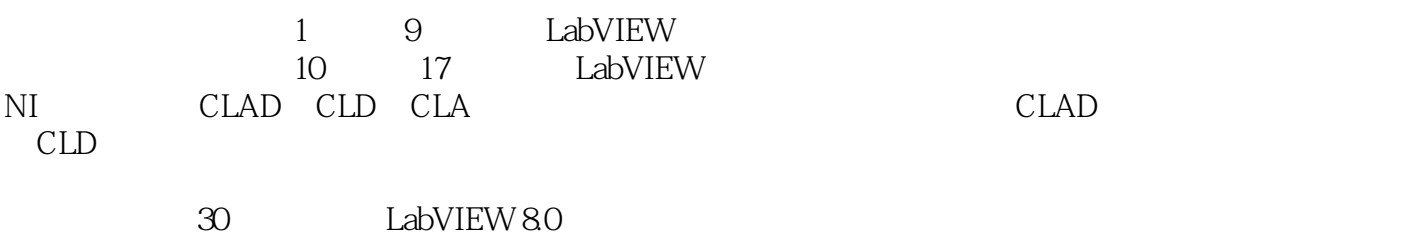

NI LabVIEW

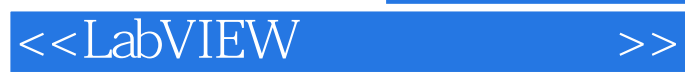

**Jeffrey Travis** web

 $,$  tushu007.com

15 LabVIEW

<<LabVIEW >>

1 LabVIEW 1.1 LabVIEW 1.2 1.1  $1.2$  1.3 1.3 2  $21$  LabVIEW 2.2 LabVIEW 2.3 2.4  $GPIB 2.5$  2.6 2.7 PXI VXI 2.8 2.9 LabVIEW 2.10 LabVIEW Real—Time FPGA PDA Embedded 2.11 3 LabVIEW 3.1 3.2 3.3 LabVIEW 3.4 VI 3.1: 3.1: LabvIEW 35 36 37 38 39 310 3.11 Express VI 3.12 VI 3.13 3.13 3.2:  $314$  4 LabVIEW 4.1 V 4.1 4.2 4.3 4.4 VI 4.2 4.5 4.6 4.3 4.4 5 5 5.1 VI 5.2  $51 \t 53 \t Vl 54 \t 55 \t 52 \t 56$  $5.3\hspace{2.5cm}5.4$ )第6章 使用结构控制程序执行 综述 6.1 两种循环 练习6.1:计算循环次数 6.2 移位寄存器 练  $62$  63 Case  $64$  ...... 7 LabVIEW 8 LabVIEW 9 1/O 10 11 LabVIEW 12 LabVIEW 13 LabVIEW 14 LabVIEW 15 LabVIEW 16 LabVIEW 17 LabVIEW A B LabVIEW 录C LabVIEW的开源工具:OpenG附录D LabVIEW面向对象编程附录E LabVIEW资源附录F LabVIEW

## , tushu007.com <<LabVIEW >> 1 LabVIEW 1.1 LabVIEW LabOratory Virtual Instrument Engineering Workbench LabVIEW<br>  $C$  C++ Java  $LabVIEW$ LabVIEW开发环境可以工作在运行Windows,Mac或Linux系统的计算机上,用LabUIEW编写的应用程 Microsoft Pocket PC Microsoft Windows CE, Palm OS<br>
ammable Gate Array DSP Digital Signal Processor FPGA Field Programmable Gate Array 通过使用LabVIEW功能强大的图形编程语言能够成倍地提高生产率,人们亲切地称这种语言为G  $LabVIEW$

 ${\rm LabVIEW}$  abview

*Page 5*

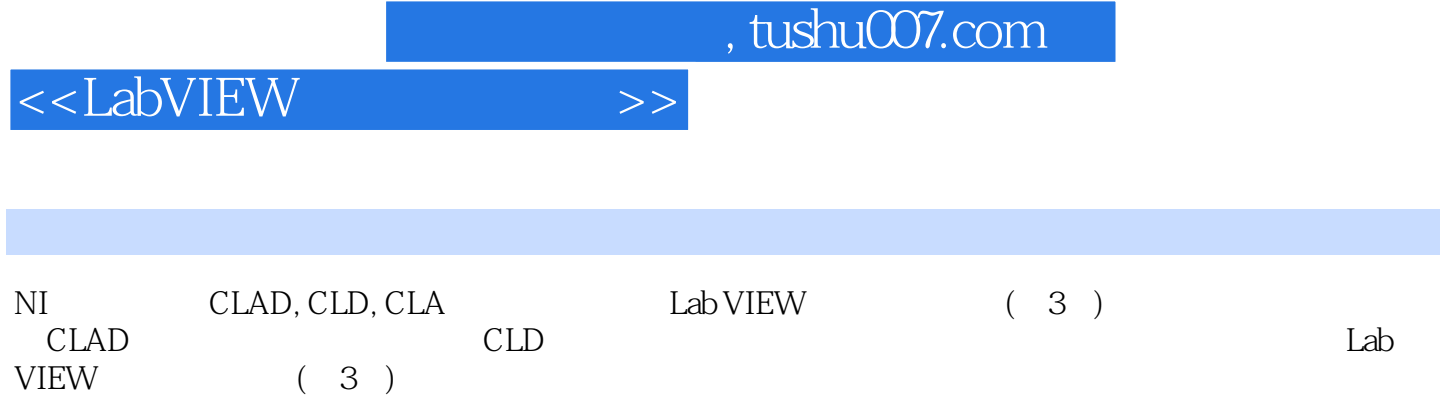

30 LabVIEW 8.0

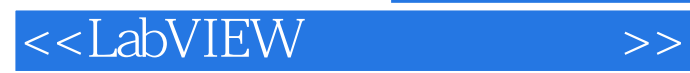

 $,$  tushu007.com

本站所提供下载的PDF图书仅提供预览和简介,请支持正版图书。

更多资源请访问:http://www.tushu007.com